# targoDoc EDC

An eDatabase overview features provided by targomed

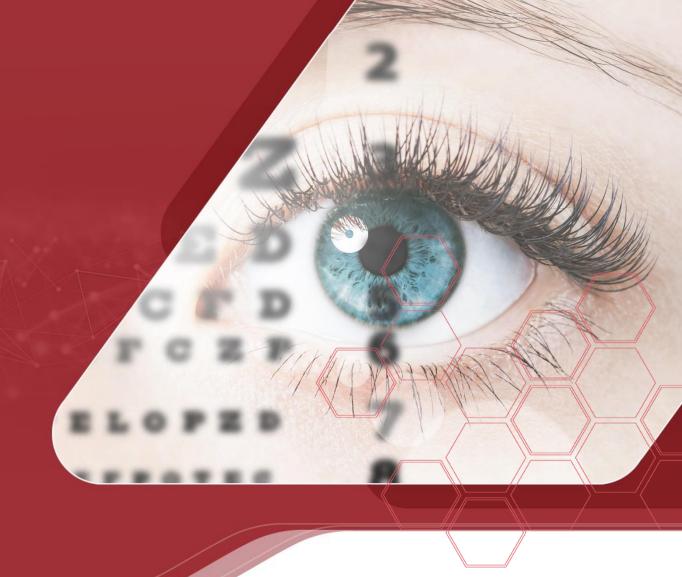

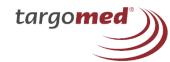

## **Introducing targoDoc – Login**

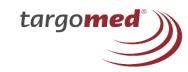

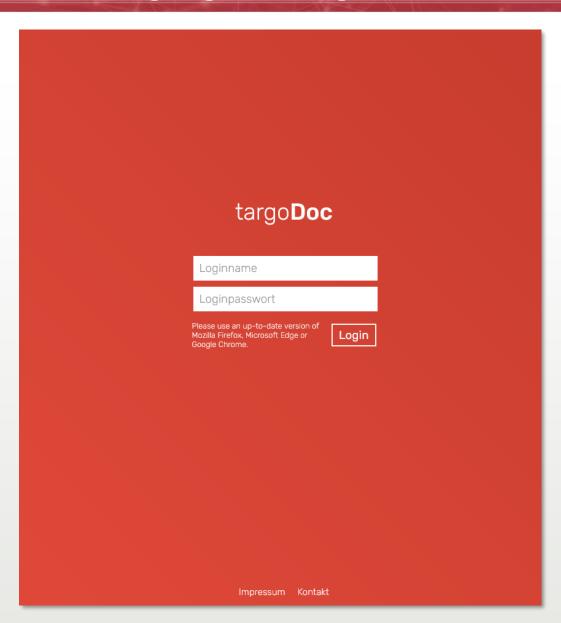

Login secured system with different user groups:

- Investigator
- Assistant / Study Coordinator
- Monitor
- Reading Center
- ... and more

## Introducing targoDoc – View as Investigator / Assistant / SC

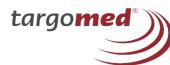

targo**Doc** Documents Example company Dashboard Welcome, JohnDoe Investigator ✓ JohnDoe Investigator (24) **Query Management** 2. Example company O Forms with System Queries Enrolled: 1 Patients Forms with Unanswered Queries Finalised: 0 Patients targo**med**\* targo**Doc** v1.7.4 Print this page © 2022 targomed GmbH Imprint Contact

### Introducing targoDoc – View as Investigator / Assistant / SC

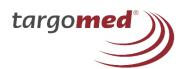

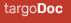

Dashboard

Documents

Example company

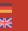

#### Example company

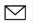

✓ JohnDoe Investigator (24)

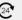

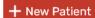

#### Example company

Center ID: 2 No. enrolled patients: 1 No. finalised patients: 0 Country: Germany

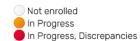

Complete and Finished

| Patient ID ▲ | Year of birth | Gender   | Ethnicity  | Operative<br>Eye | Investigator            | Discrepancies | Status | Forms completed | PDF Download |
|--------------|---------------|----------|------------|------------------|-------------------------|---------------|--------|-----------------|--------------|
| 02-001       | 1968          | Männlich | Kaukasisch | OU               | JohnDoe<br>Investigator | 0             |        | 4/6 (66%)       | Patient data |
| 02-002       | 1970          | Weiblich | Kaukasisch | OU               | JohnDoe<br>Investigator | 0             |        | 2/6 (33%)       | Patient data |
| 02-003       | 1972          | Männlich | Kaukasisch | OU               | JohnDoe<br>Investigator | 0             |        | 2/6 (33%)       | Patient data |
| 02-004       | 1954          | Weiblich | Kaukasisch | OU               | JohnDoe<br>Investigator | 0             | •      | 3/6 (50%)       | Patient data |
| 02-005       | 1960          | Weiblich | Kaukasisch | OU               | JohnDoe<br>Investigator | 0             |        | 1/6 (17%)       | Patient data |

### Overview of all Patients from clinic site with some of the most important information:

- Status
- Treated Eye
- Status of data collection
- Attending physician
- ...and more.

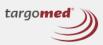

targoDoc v1.7.4 © 2022 targomed GmbH Print this page Imprint Contact

### Introducing targoDoc – View as Investigator / Assistant / SC

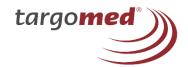

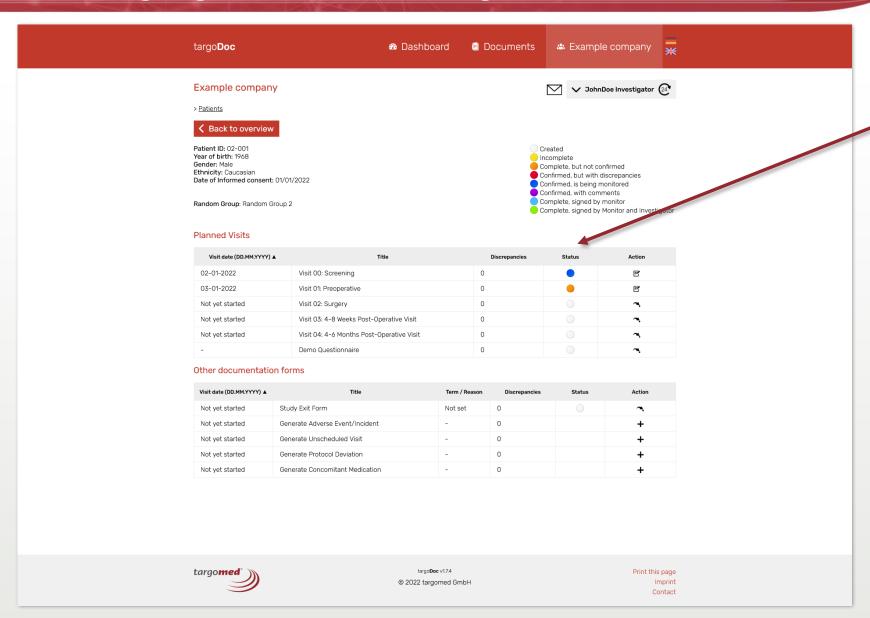

Patient overview with all planned visits and other forms including

- Discrepancies
- Status
- Action

### Introducing targoDoc – View as Monitor

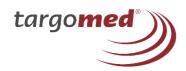

Documents **III** Evaluation targo**Doc** Dashboard Welcome, JohnDoe Monitor ✓ JohnDoe Monitor (24) **Query Management** 1. Graphics 2. Example company Germany Germany 18 Forms with System Queries
2 Forms with Unanswered Queries Enrolled: 0 Patients Enrolled: 1 Patients Finalised: 0 Patients Finalised: 0 Patients 1 Forms with Answered Queries 1 Forms with Resolved Queries 50. Test-Center Test-Land Enrolled: 16 Patients Finalised: 0 Patients

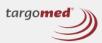

targo**Doc** v1.7.4
© 2022 targomed GmbH

Print this page Imprint Contact

### Introducing targoDoc – View as Monitor

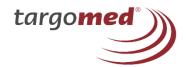

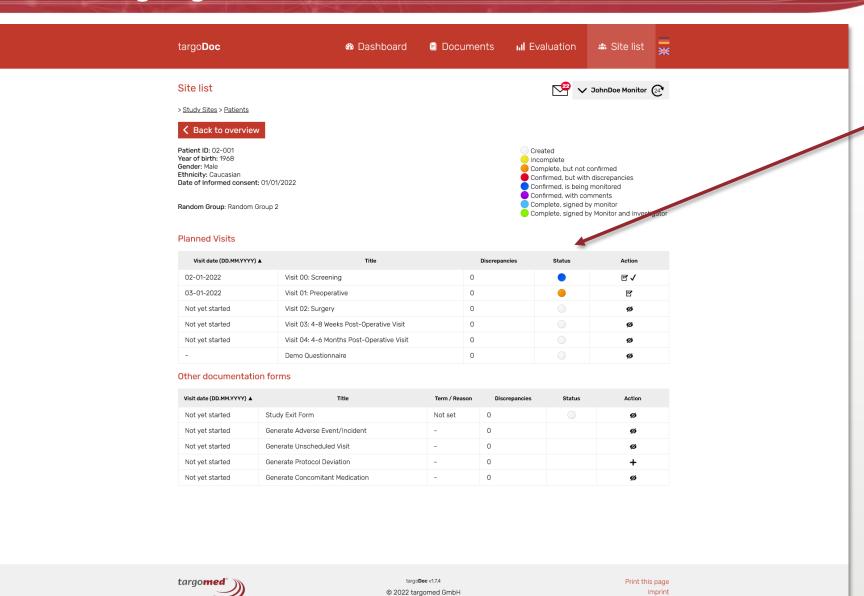

Contact

Patient overview with all visits including

- Discrepancies
- Status
- Action

### **Introducing targoDoc – Query Management**

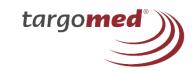

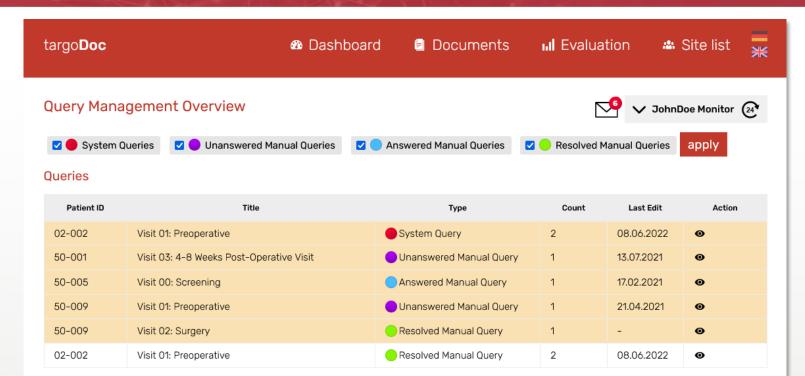

The number on the envelope indicates, that an open query of one of the following types has been created:

- System Query
- Unanswered Manual Query
- Answered Manual Query
- Resolved Manual Query

targo**Doc** v1.7.4 © 2022 targomed GmbH Print this page Imprint

### **Introducing targoDoc – Evaluation**

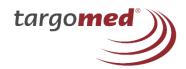

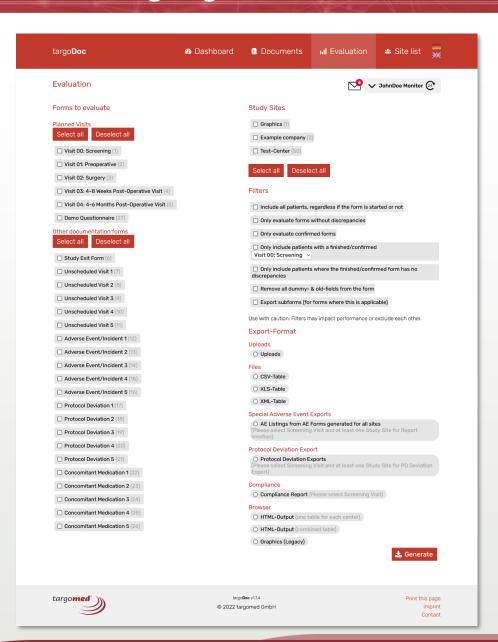

### Targodoc offers a comprehensive evaluation tool:

- Selection of planned visits and other documentation forms, Study sites
- Filters to support the evaluator
- Exports to different formats including EDC data, uploaded images, special exports etc.

### **Introducing targoDoc – Evaluation – Data export**

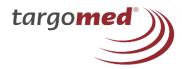

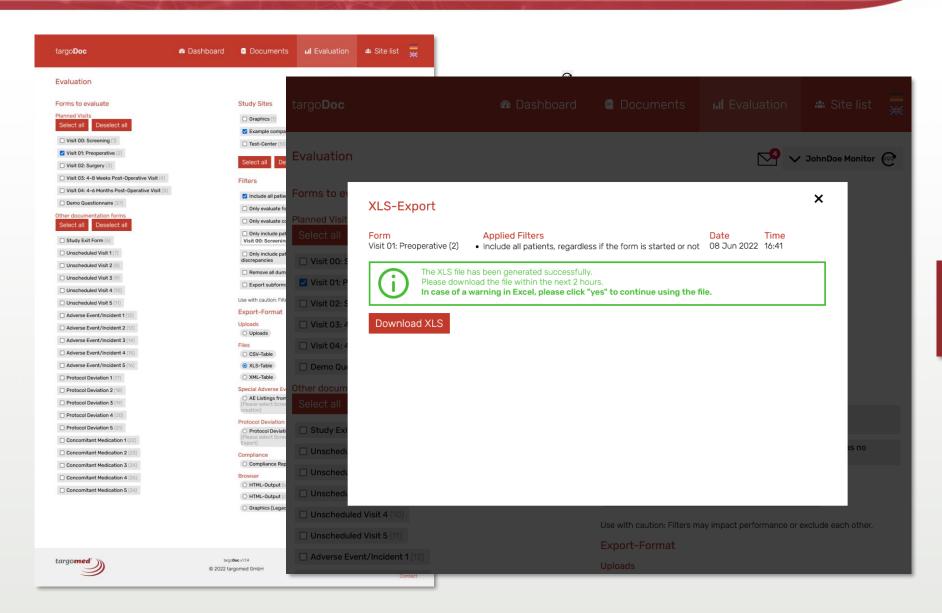

Example of data export for the preoperative visit and filter options.

## Introducing targoDoc – Evaluation – Data export

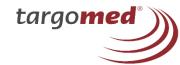

| А                                    | В                                                                                                    | С                                   | D                                 | E                | F                   | G                             | Н                                           | J                                                                            | K                                                      | L                                                                          |                                             | М                                                                         |                                                             | N                                             | 0                                                   | Р                                                                                                    |                                     | Q                                                                               | R                                                                                                    |                               |     |
|--------------------------------------|----------------------------------------------------------------------------------------------------|-------------------------------------|-----------------------------------|------------------|---------------------|-------------------------------|---------------------------------------------|------------------------------------------------------------------------------|--------------------------------------------------------|----------------------------------------------------------------------------|---------------------------------------------|---------------------------------------------------------------------------|-------------------------------------------------------------|-----------------------------------------------|-----------------------------------------------------|----------------------------------------------------------------------------------------------------|-------------------------------------|---------------------------------------------------------------------------------|----------------------------------------------------------------------------------------------------|-------------------------------|-----|
| rm-Name                              | Applied Filters                                                                                         | Export-Date                         | Export-Time                       |                  |                     |                               |                                             |                                                                              |                                                        |                                                                            |                                             |                                                                           |                                                             |                                               |                                                     |                                                                                                    |                                     |                                                                                 |                                                                                                    |                               |     |
| sit 01: Preoperative (               | Include all patients,<br>regardless if the form is<br>started or not                                    | 13 Jun 2022                         | 16:44                             |                  |                     |                               |                                             |                                                                              |                                                        |                                                                            |                                             |                                                                           |                                                             |                                               |                                                     |                                                                                                    |                                     |                                                                                 |                                                                                                    |                               |     |
| Patient-ID                           | Surgeon                                                                                                 | Country                             | Year of Birth                     | Gender           | Ethnicity           | Informed<br>Consent<br>Signed | Implanted<br>lens                           | ye Date of Visi                                                              | t Examiner                                             | Indicate all<br>previous an<br>current disea<br>conditions a<br>surgeries. | d a<br>ses, disea<br>nd and s               | ate all previ<br>and current<br>ases, conditi<br>surgeries (n<br>ocular). | ons<br>on-<br>on-<br>on-                                    | ere is a<br>al history<br>ify (non-<br>cular) | Medical history<br>(non-ocular) -<br>Date diagnosed | Is the patient<br>using differen<br>medications<br>other than not<br>in the standar<br>concomitant<br>medication? | was to nerve a fiber la measu perfo | he optic<br>and nerve<br>ayer OCT<br>arements<br>rmed in<br>a eyes?             | IOL Master<br>Biometry<br>Keratometr<br>Device<br>calibrated<br>according to<br>interval give<br>the user<br>manual? | /<br>ry -<br>I<br>the<br>n in |     |
| 06-001                               | John Doe (02)                                                                                           | Germany                             | 1960                              | fomale           | Caucasian           | 11.01.2022                    | Trifocal (                                  | D 11.01.202                                                                  | Dr. Doe                                                | there are no                                                               |                                             | re is a medio<br>history                                                  |                                                             | rtension.<br>ression                          | 11.01.2022                                          |                                                                                                    |                                     |                                                                                 |                                                                                                    |                               |     |
| 06-001                               | John Doe (02)                                                                                           | Germany                             | 1900                              | iemaie           | Caucasian           | 11.01.2022                    | irilocal C                                  | 11.01.202                                                                    | Dr. Doe                                                | there are no                                                               | _                                           | re is a medic                                                             |                                                             | tension.                                      | 11.01.2022                                          | no                                                                                                    | ,                                   | /es                                                                             | yes                                                                                                    |                               |     |
| 06-001                               | John Doe (02)                                                                                           |                                     |                                   |                  |                     |                               | Trifocal                                    | S 11.01.202                                                                  | Dr. Doe                                                | there are no                                                               | 1                                           | history                                                                   |                                                             | ression                                       | 11.01.2022                                          | no                                                                                                    | ,                                   | /es                                                                             | yes                                                                                                    |                               |     |
| 06-002                               | John Doe (02)                                                                                           | Germany                             | 1952                              | female           | Caucasian           | 14.01.2022                    | Trifocal (                                  | D 14 01 202                                                                  | D- D                                                   | U                                                                          | ther                                        | e is a medio                                                              | - 1                                                         | thma<br>Y                                     | 7 7 2022                                            |                                                                                                    | AN .                                | <br>AO                                                                          | AP                                                                                                    | AQ                            |     |
| 06-002                               | John Doe (02)                                                                                           |                                     |                                   |                  |                     |                               | Trifocal (                                  | 1                                                                            |                                                        |                                                                            |                                             |                                                                           |                                                             |                                               |                                                     |                                                                                                    |                                     |                                                                                 |                                                                                                    |                               |     |
|                                      | 301111 800 (02)                                                                                         |                                     |                                   |                  |                     |                               | iiilocai                                    | -                                                                            |                                                        |                                                                            |                                             |                                                                           |                                                             |                                               |                                                     |                                                                                                    |                                     |                                                                                 |                                                                                                    |                               |     |
| 06-003                               | John Doe (02)                                                                                           | Germany                             | 1955                              | female           | Caucasian           | 17 01 2022                    | Trifocal (                                  | D                                                                            |                                                        |                                                                            |                                             |                                                                           |                                                             |                                               | 7                                                   |                                                                                                    |                                     |                                                                                 |                                                                                                    |                               |     |
| 06-003<br>06-003                     | John Doe (02)<br>John Doe (02)                                                                          | Germany                             | 1955                              | female           | Caucasian           | 17.01.2022                    | Trifocal (                                  | D S                                                                          |                                                        |                                                                            |                                             |                                                                           |                                                             |                                               |                                                     |                                                                                                    |                                     |                                                                                 |                                                                                                    |                               |     |
| 06-003<br>06-003<br>06-004           | John Doe (02)  John Doe (02)  John Doe (02)                                                             | Germany                             | 1955<br>1955                      |                  | Caucasian Caucasian |                               | Trifocal (                                  | D 2                                                                          |                                                        |                                                                            |                                             |                                                                           |                                                             |                                               |                                                     |                                                                                                    |                                     |                                                                                 |                                                                                                    |                               |     |
| 06-003                               | John Doe (02)                                                                                           |                                     |                                   |                  |                     |                               | Trifocal (                                  |                                                                              |                                                        |                                                                            |                                             |                                                                           |                                                             | /                                             |                                                     |                                                                                                    |                                     |                                                                                 |                                                                                                    |                               |     |
| 06-003<br>06-004                     | John Doe (02)<br>John Doe (02)                                                                          |                                     |                                   | female           | Caucasian           |                               | Trifocal (<br>Trifocal (<br>Trifocal (      |                                                                              |                                                        |                                                                            |                                             |                                                                           |                                                             | -                                             |                                                     | $\triangle$                                                                                                    |                                     |                                                                                 |                                                                                                    |                               |     |
| 06-003<br>06-004<br>06-004           | John Doe (02)<br>John Doe (02)<br>John Doe (02)                                                         | Germany                             | 1955                              | female           | Caucasian           | 20.01.2022                    | Trifocal (<br>Trifocal (<br>Trifocal (      | D 3                                                                          |                                                        |                                                                            |                                             |                                                                           |                                                             | -                                             |                                                     | (                                                                                                    |                                     | Manifest                                                                        |                                                                                                    |                               |     |
| 06-003<br>06-004<br>06-004<br>06-005 | John Doe (02) John Doe (02) John Doe (02) John Doe (02)                                                 | Germany                             | 1955                              | female           | Caucasian           | 20.01.2022                    | Trifocal ( Trifocal ( Trifocal ( Trifocal ( | D 3                                                                          | Anterior<br>Chamber<br>Depth, ACD                      | Lens<br>Thickness                                                          | White-to-<br>White<br>distance              | K1 (flat)                                                                 | K2<br>(steep)                                               | Axis K2                                       |                                                     |                                                                                                    | Manifest<br>tefraction -<br>Axis    | Manifest<br>Refraction<br>Spherical<br>Equivalent<br>(SEQ)                      | UDVA (4m)                                                                                                    | UDVA (4m)<br>≥ 0.7<br>logMAR  | CDV |
| 06-003<br>06-004<br>06-004<br>06-005 | John Doe (02) John Doe (02) John Doe (02) John Doe (02)                                                 | Germany                             | 1955                              | female           | Caucasian           | 20.01.2022                    | Trifocal ( Trifocal ( Trifocal ( Trifocal ( | D 3 D Axial Le                                                               | ngth Chamber<br>Depth, ACD                             | Lens<br>Thickness                                                          | White                                       | <b>K1 (flat)</b> 42.19                                                    |                                                             | Axis K2                                       |                                                     | efraction - R                                                                                                    | tefraction -                        | Refraction<br>Spherical<br>Equivalent                                           | UDVA (4m)                                                                                                    | ≥ 0.7                         |     |
| 06-003<br>06-004<br>06-004<br>06-005 | John Doe (02)  John Doe (02)  John Doe (02)  John Doe (02)  John Doe (02)                               | Germany                             | 1955                              | female<br>female | Caucasian           | 20.01.2022                    | Trifocal ( Trifocal ( Trifocal ( Trifocal ( | D 3 D Axial Le                                                               | Chamber<br>Depth, ACD                                  | Thickness                                                                  | White<br>distance                           |                                                                           | (steep)                                                     |                                               |                                                     | efraction - R                                                                                                    | efraction -<br>Axis                 | Refraction<br>Spherical<br>Equivalent<br>(SEQ)                                  | UDVA (4m)                                                                                                    | ≥ 0.7                         |     |
| 06-003<br>06-004<br>06-004<br>06-005 | John Doe (02)  John Doe (02)  John Doe (02)  John Doe (02)  John Doe (02)  John Doe (02)                | Germany  Germany                    | 1955<br>1956                      | female           | Caucasian           | 20.01.2022                    | Trifocal ( Trifocal ( Trifocal ( Trifocal ( | D 3 3 Axial Le                                                               | Chamber Depth, ACD  7 2.74  7 2.69                     | Thickness  O                                                               | White distance                              | 42.19                                                                     | (steep) 42.72                                               | 106                                           | 0 0                                                 | efraction - R                                                                                                    | efraction -<br>Axis                 | Refraction<br>Spherical<br>Equivalent<br>(SEQ)                                  | 0.5                                                                                                    | ≥ 0.7                         | CD  |
| 06-003<br>06-004<br>06-004<br>06-005 | John Doe (02)  John Doe (02)  John Doe (02)  John Doe (02)  John Doe (02)  John Doe (02)  John Doe (02) | Germany  Germany  as easy k oads as | 1955<br>1956<br>Orowse<br>excel t | female female    | Caucasian           | 20.01.2022                    | Trifocal ( Trifocal ( Trifocal ( Trifocal ( | D 3 Axial Le  4 22.9 6 23.1 7 23.7                                           | 7 2.74 7 2.69 3 3.1                                    | Thickness  0  0                                                            | White distance                              | 42.19<br>41.93<br>44.35                                                   | 42.72<br>42.13<br>44.94                                     | 106<br>129<br>108                             | 0                                                   | efraction - R                                                                                                    | efraction -<br>Axis                 | Refraction<br>Spherical<br>Equivalent<br>(SEQ)<br>2.25<br>2                     | 0.5<br>0.6<br>0.32                                                                                                   | ≥ 0.7                         | CDV |
| 06-003<br>06-004<br>06-004<br>06-005 | John Doe (02)  John Doe (02)  John Doe (02)  John Doe (02)  John Doe (02)  John Doe (02)  John Doe (02) | Germany  Germany  as easy k oads as | 1955<br>1956<br>Orowse<br>excel t | female female    | Caucasian           | 20.01.2022                    | Trifocal ( Trifocal ( Trifocal ( Trifocal ( | Axial Le  4  5  22.9  6  23.1  7  23.7  8  23.8                              | 7 2.74 7 2.69 3 3.1 3 3.17                             | Thickness  0                                                               | 12.3<br>12.3<br>11.8                        | 42.19<br>41.93<br>44.35                                                   | 42.72<br>42.13<br>44.94<br>44.76                            | 106<br>129<br>108<br>74                       | 0                                                   | efraction - R                                                                                                    | Axis                                | Refraction<br>Spherical<br>Equivalent<br>(SEQ)<br>2.25<br>2<br>0.5              | 0.5<br>0.6                                                                                                    | ≥ 0.7<br>logMAR               | CDV |
| 06-003<br>06-004<br>06-004<br>06-005 | John Doe (02)  John Doe (02)  John Doe (02)  John Doe (02)  John Doe (02)  John Doe (02)                | Germany  Germany  as easy k oads as | 1955<br>1956<br>Orowse<br>excel t | female female    | Caucasian           | 20.01.2022                    | Trifocal ( Trifocal ( Trifocal ( Trifocal ( | Axial Le  4  5  22.9  6  23.1  7  23.7  8  23.8  9  22.3                     | 7 2.74 7 2.69 3 3.1 3 3.17 3 2.64                      | Thickness  0  0                                                            | 12.3<br>12.3<br>11.8<br>12<br>11.9          | 42.19<br>41.93<br>44.35<br>44.06<br>43.05                                 | 42.72<br>42.13<br>44.94<br>44.76<br>43.32                   | 106<br>129<br>108<br>74<br>26                 | 0                                                   | efraction - R                                                                                                    | efraction -<br>Axis                 | Refraction<br>Spherical<br>Equivalent<br>(SEQ)<br>2.25<br>2<br>0.5<br>1<br>2.25 | 0.5<br>0.6<br>0.32                                                                                                   | ≥ 0.7                         | CD  |
| 06-003<br>06-004<br>06-004<br>06-005 | John Doe (02)  John Doe (02)  John Doe (02)  John Doe (02)  John Doe (02)  John Doe (02)  John Doe (02) | Germany  Germany  as easy k oads as | 1955<br>1956<br>Orowse<br>excel t | female female    | Caucasian           | 20.01.2022                    | Trifocal ( Trifocal ( Trifocal ( Trifocal ( | Axial Le  4  5  22.9  6  23.1  7  23.7  8  23.8  9  22.3  10  22.2           | 7 2.74 7 2.69 3 3.1 3 3.17 8 2.64 2 2.62               | Thickness  0  0                                                            | 12.3<br>12.3<br>11.8<br>12<br>11.9<br>12.10 | 42.19<br>41.93<br>44.35<br>44.06<br>43.05<br>43.16                        | 42.72<br>42.13<br>44.94<br>44.76<br>43.32<br>43.72          | 106<br>129<br>108<br>74<br>26<br>95           | 0                                                   | efraction - R                                                                                                    | efraction - Axis                    | Refraction Spherical Equivalent (SEQ)  2.25  2  0.5  1  2.25  2.5               | 0.5<br>0.6<br>0.32<br>0.6                                                                                            | ≥ 0.7<br>logMAR               | CDV |
| 06-003<br>06-004<br>06-004<br>06-005 | John Doe (02)  John Doe (02)  John Doe (02)  John Doe (02)  John Doe (02)  John Doe (02)  John Doe (02) | Germany  Germany  as easy k oads as | 1955<br>1956<br>Orowse<br>excel t | female female    | Caucasian           | 20.01.2022                    | Trifocal ( Trifocal ( Trifocal ( Trifocal ( | Axial Le  4  5  22.9  6  23.1  7  23.7  8  23.8  9  22.3  10  22.2  11  21.8 | 7 2.74 7 2.69 3 3.1 3 3.17 3 2.64 2 2.62 7 3.09        | Thickness  0  0                                                            | 12.3 12.3 11.8 12 11.9 12.10 12.0           | 42.19<br>41.93<br>44.35<br>44.06<br>43.05<br>43.16<br>46.36               | 42.72<br>42.13<br>44.94<br>44.76<br>43.32<br>43.72<br>47.67 | 106<br>129<br>108<br>74<br>26<br>95<br>87     | 0                                                   | efraction - R                                                                                                    | 25 80                               | Refraction Spherical Equivalent (SEQ)  2.25  2  0.5  1  2.25  2.5  0.75         | 0.5<br>0.6<br>0.32<br>0.6<br>0.6<br>0.32                                                                             | ≥ 0.7<br>logMAR               | CD  |
| 06-003<br>06-004<br>06-004<br>06-005 | John Doe (02)  John Doe (02)  John Doe (02)  John Doe (02)  John Doe (02)  John Doe (02)  John Doe (02) | Germany  Germany  as easy k oads as | 1955<br>1956<br>Orowse<br>excel t | female female    | Caucasian           | 20.01.2022                    | Trifocal ( Trifocal ( Trifocal ( Trifocal ( | Axial Le  4  5  22.9  6  23.1  7  23.7  8  23.8  9  22.3  10  22.2           | 7 2.74 7 2.69 3 3.1 3 3.17 3 2.64 2 2.62 7 3.09 5 3.06 | Thickness  0  0                                                            | 12.3<br>12.3<br>11.8<br>12<br>11.9<br>12.10 | 42.19<br>41.93<br>44.35<br>44.06<br>43.05<br>43.16                        | 42.72<br>42.13<br>44.94<br>44.76<br>43.32<br>43.72          | 106<br>129<br>108<br>74<br>26<br>95           | 0                                                   | efraction - R                                                                                                    | efraction - Axis                    | Refraction Spherical Equivalent (SEQ)  2.25  2  0.5  1  2.25  2.5               | 0.5<br>0.6<br>0.32<br>0.6                                                                                            | ≥ 0.7<br>logMAR               |     |

## Introducing targoDoc – Graphical evaluation

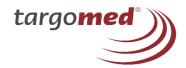

| targo <b>Doc</b>                                                                                                    | 🕰 Dashboard                                                                           | Dokumente                                                                                                    | <b>III</b> Evaluation                                                                                                    | Zentrenliste                                                                                                    |  |
|----------------------------------------------------------------------------------------------------|---------------------------------------------------------------------------------------|----------------------------------------------------------------------------------------------------|----------------------------------------------------------------------------------------------------|----------------------------------------------------------------------------------------------------|--|
| Evaluation                                                                                                    |                                                                                       |                                                                                                    | ✓                                                                                                    | ✓ JohnDoe Monitor (24)                                                                                                    |  |
| Forms to evaluate  Planned Visits Select all    Visit 00: Screening (1)   Visit 01: Preoperative (2)   Visit 02: Surgery (3)   Visit 03: 4-8 Weeks Post   Visit 04: 4-6 Months Post   Demo Questionnaire (27)  Other documentation form Select all   Study Exit Form (6)   Unscheduled Visit 1 (7)   Unscheduled Visit 2 (8)   Unscheduled Visit 3 (9)   Unscheduled Visit 4 (10)   Unscheduled Visit 5 (11)   Adverse Event/Incident   Adverse Event/Incident   Adverse Event/Incident   Adverse Event/Incident   Adverse Event/Incident   Adverse Event/Incident   Adverse Event/Incident   Adverse Event/Incident   Adverse Event/Incident   Approtocol Deviation 1 (17)   Protocol Deviation 2 (18)   Protocol Deviation 4 (20)   Protocol Deviation 5 (21)   Concomitant Medicatior | Operative Visit (4) stOperative Visit (5) ) IS all 1 (12) 2 (15) 3 (14) 4 (15) 5 (16) | Filters  Include all pati Only evaluate f Only evaluate f Only include pati Only include pati Section of Section of Secti | ents, regardless if the form orms without discrepancie confirmed forms attents with a finished/conting visit that should be seen to be should be should be s | is started or not is similar to the started or not is similar to the started or not is similar to the started or not is similar to the started or not is started or not include a started or not include a started or not inc |  |
| □ Concomitant Medication □ Concomitant Medication □ Concomitant Medication                                                                                                    | <b>13</b> (24)                                                                        | Compliance  Compliance Re Browser  HTML-Output  Graphics                                                                                                    | port (Please select Screw<br>one table for each center)                                                                                                    | derVisit)                                                                                                    |  |
| targo <b>med</b>                                                                                                    | © 20                                                                                  | targo <b>Doc</b> v1.7.4<br>022 targomed GmbH                                                                                                    |                                                                                                    | Diese Seite ausdrucken<br>Impressum                                                                                                    |  |

Various predefined graphical evaluations for publications or presentations

### **Introducing targoDoc – Graphical evaluation**

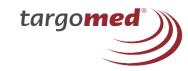

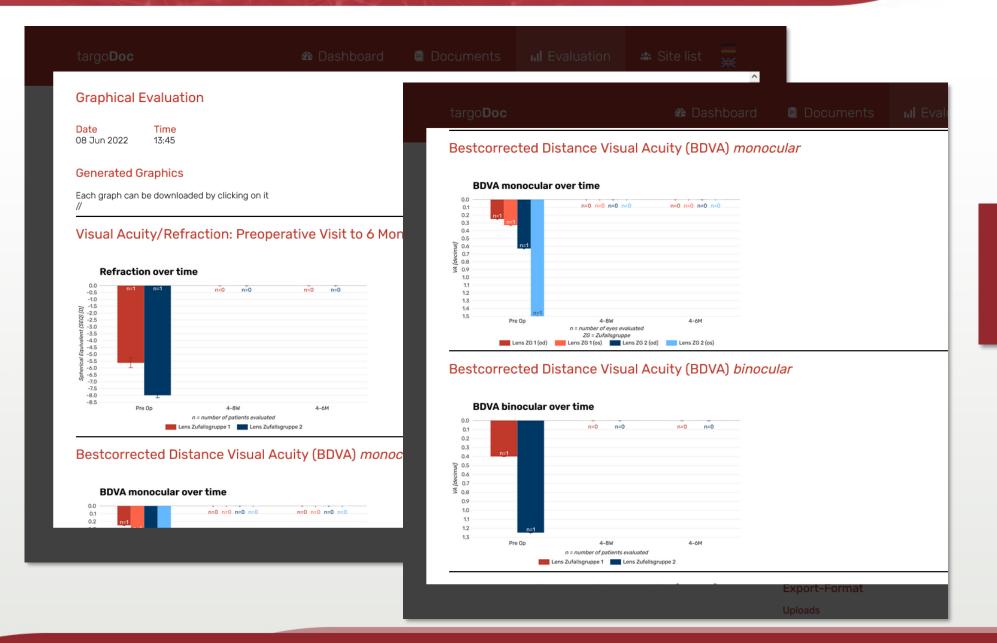

Always up to date, graphic exports are aligned with currently entered data and can be used for your final reports.

### **Introducing targoDoc – Individual patient reports**

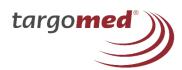

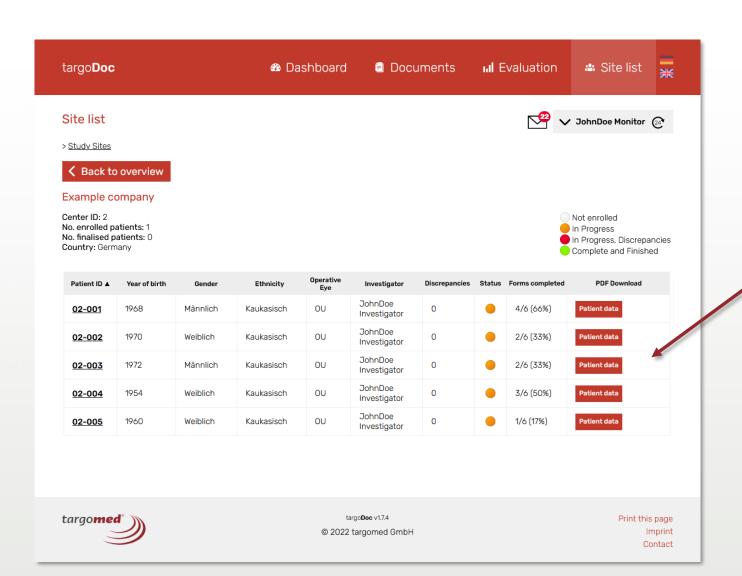

Create individual patient reports with just one click

# **Introducing targoDoc – Individual patient reports**

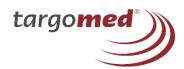

Study Patient Profile: 50-006

| Export Dat | e: 06-13-2022 | 05:29:23 PM |
|------------|---------------|-------------|
|------------|---------------|-------------|

|                              | Subject Information and Demographics |                           |                |                           |            |  |  |  |  |  |  |  |  |
|------------------------------|--------------------------------------|---------------------------|----------------|---------------------------|------------|--|--|--|--|--|--|--|--|
| OD OS                        |                                      |                           |                |                           |            |  |  |  |  |  |  |  |  |
| Subject ID                   | 50-006                               | Surgery Date (MM/DD/YYYY) | 07/21/2021     | Surgery Date (MM/DD/YYYY) | 07/20/2021 |  |  |  |  |  |  |  |  |
| Age                          | 47                                   | implanted ICL             | EDOF Toric IOL | implanted ICL             | EDOF IOL   |  |  |  |  |  |  |  |  |
| Gender                       | Female                               | Size / Diameter           | 12.1           | Size / Diameter           | 12.6       |  |  |  |  |  |  |  |  |
| Race                         | Asian                                | ICL sphere                | -16            | ICL sphere                | -16        |  |  |  |  |  |  |  |  |
| Enrollment date (MM/DD/YYYY) | 06/07/2021                           | ICL cylinder              | 1.0            | ICL cylinder              |            |  |  |  |  |  |  |  |  |
|                              |                                      | ICL axis                  |                | ICL axis                  |            |  |  |  |  |  |  |  |  |

|                   |                            |           |               |                  | Sı           | ubject Vi | isit Asse | essment | Data (Ol         | D)               |                  |                   |                  |     |            |              |
|-------------------|----------------------------|-----------|---------------|------------------|--------------|-----------|-----------|---------|------------------|------------------|------------------|-------------------|------------------|-----|------------|--------------|
| Visit             | Visit date<br>(MM/DD/YYYY) | Study day | IOP<br>(mmHg) | UDVA<br>(logMAR) | MR<br>sphere | MR cyl    | MR axis   |         | CDVA<br>(logMAR) | UIVA<br>(logMAR) | UNVA<br>(logMAR) | DCNVA<br>(logMAR) | CNVA<br>(logMAR) | ECC | Lens Vault | ICL Rotation |
| Pre Op            | 07/06/2021                 | -15       | 20            | 0.80             | 3            | -1.5      | 90        | 2.25    | -0.20            | 0.10             | 0.10             | 0.30              | 0.00             | 52  |            |              |
| target refraction |                            |           |               |                  |              |           |           |         |                  |                  |                  |                   |                  |     |            |              |
| Day 0             | 07/21/2021                 | 0         | 15            |                  |              |           |           |         |                  |                  |                  |                   |                  |     |            | 180          |
| Day 1             | 07/22/2021                 | 1         | 15            | 0.16             |              |           |           |         |                  |                  |                  |                   |                  |     | 0.2        | 0            |
| Week 1            | 07/29/2021                 | 8         | 18            | 0.36             | 0.5          |           |           | 0.5     |                  | 0.44             | 0.5              |                   |                  |     | 0.1        | 90           |
| Month 1           | 08/22/2021                 | 32        | 18            |                  | -0.25        |           |           | -0.25   | -0.2             | 0.06             | 0.1              | 0.1               | -0.2             |     | 0.2        | 90           |
| Month 3           | 10/10/2021                 | 81        | 20            | 1.60             |              | -0.25     | 60        | -0.13   | 0.30             | 1.10             | 1.20             | 0.40              | 0.00             |     | 0.1        | 0            |
| Month 6           | 01/10/2022                 | 173       | 20            | 0.9              |              | -0.25     | 50        | -0.13   | 0.00             | 1.14             | 1.12             | 0.34              | -0.04            | 55  | 0.2        | 0            |

|                   |                            |           |               |                  | Sı           | ubject V | isit Asse | essmen | t Data (O | S)               |                  |                   |                  |     |            |              |
|-------------------|----------------------------|-----------|---------------|------------------|--------------|----------|-----------|--------|-----------|------------------|------------------|-------------------|------------------|-----|------------|--------------|
| Visit             | Visit date<br>(MM/DD/YYYY) | Study day | IOP<br>(mmHg) | UDVA<br>(logMAR) | MR<br>sphere | MR cyl   | MR axis   | MRSE   | (logMAR)  | UIVA<br>(logMAR) | UNVA<br>(logMAR) | DCNVA<br>(logMAR) | CNVA<br>(logMAR) | ECC | Lens Vault | ICL Rotation |
| Pre Op            | 07/06/2021                 | -14       | 20            | 0.80             | 3.25         | -1       |           | 2.75   | -0.20     | 0.10             | 0.10             | 0.30              | 0.00             | 55  |            |              |
| target refraction |                            |           |               |                  |              |          |           |        |           |                  |                  |                   |                  |     |            |              |
| Day 0             | 07/20/2021                 | 0         | 15            |                  |              |          |           |        |           |                  |                  |                   |                  |     |            |              |
| Day 1             | 07/21/2021                 | 1         | 15            | 0.2              |              |          |           |        |           |                  |                  |                   |                  |     | 0.5        |              |
| Week 1            | 07/29/2021                 | 9         | 16            | 0.18             | 0.25         | -0.25    | 90        | 0.13   |           | 0.2              | 0.24             |                   |                  |     |            |              |
| Month 1           | 08/22/2021                 | 33        | 18            | 0.1              | 0.5          | -1       | 2         |        | -0.1      | 0.1              | 0.1              | 0.04              | -0.1             |     | 0.2        |              |
| Month 3           | 10/10/2021                 | 82        | 20            | 0.8              | 0.5          | -1.0     |           |        | 0.02      | 1.10             | 0.9              | 0.20              | 0.00             |     | 0.1        |              |
| Month 6           | 01/10/2022                 | 174       | 20            | 1.80             | 0.5          | -0.75    |           | 0.13   | 0.30      | 1.20             | 0.9              | 0.30              | -0.10            | 50  | 0.1        |              |

|         | Subject Visit Assessment Data (OU) |           |               |               |               |               |                |               |  |  |  |  |  |  |  |
|---------|------------------------------------|-----------|---------------|---------------|---------------|---------------|----------------|---------------|--|--|--|--|--|--|--|
| Visit   | Visit date (MM/DD/YYYY)            | Study day | UDVA (logMAR) | CDVA (logMAR) | UIVA (logMAR) | UNVA (logMAR) | DCNVA (logMAR) | CNVA (logMAR) |  |  |  |  |  |  |  |
| Pre Op  | 07/06/2021                         | -14       | 0.80          | -0.20         | 0.10          | 0.00          | 0.3            | 0.00          |  |  |  |  |  |  |  |
| Day 0   | 07/21/2021                         | 0         |               |               |               |               |                |               |  |  |  |  |  |  |  |
| Day 1   | 07/22/2021                         | 1         |               |               |               |               |                |               |  |  |  |  |  |  |  |
| Week 1  | 07/29/2021                         | 8         | 0.2           |               | 0.24          | 0.26          |                |               |  |  |  |  |  |  |  |
| Month 1 | 08/22/2021                         | 32        |               | -0.2          | 0.06          | 0.1           | 0.1            | -0.2          |  |  |  |  |  |  |  |
| Month 3 | 10/10/2021                         | 81        | 1.60          | 0.30          | 1.10          | 1.10          | 0.40           | 0.00          |  |  |  |  |  |  |  |
| Month 6 | 01/10/2022                         | 173       | 0.8           | 0.00          | 1.14          | 1.02          | 0.34           | -0.04         |  |  |  |  |  |  |  |

|                                 | (S)AE                                       |                                     |          |               |                                |                |                       |          |  |  |  |  |  |
|---------------------------------|---------------------------------------------|-------------------------------------|----------|---------------|--------------------------------|----------------|-----------------------|----------|--|--|--|--|--|
| Date of the report (MM/DD/YYYY) | Date S(AE)<br>first noticed<br>(MM/DD/YYYY) | Occurence (OD / OS<br>/ non ocular) | Serious? | AE / DD       | Туре                           | Relation to MD | Relation to procedure | Severity |  |  |  |  |  |
| 09/20/2021                      | 09/19/2021                                  | OD                                  | yes      | adverse event | anterior subcapsular opacities | related        | related               | moderate |  |  |  |  |  |

Individual patient report adaptable to your needs.

### Introducing targoDoc – Protocol deviation / Adverse event reports

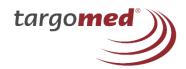

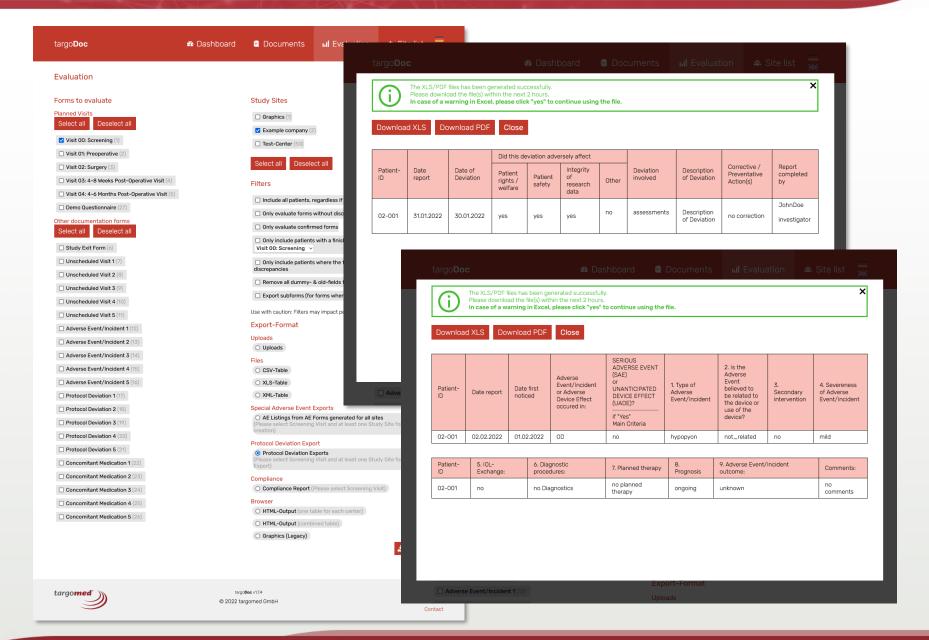

Protocol deviation reports and special adverse event reports for easy preview or export to different file formats e.g., for authority reports.

### **Introducing targoDoc – Overview: out-of-window-visits**

EvniredTime PW: 2021-07-15 08:20-58

Warning PopupBox in: 0 second(s)

Expired Time PW in: 0

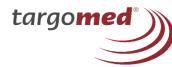

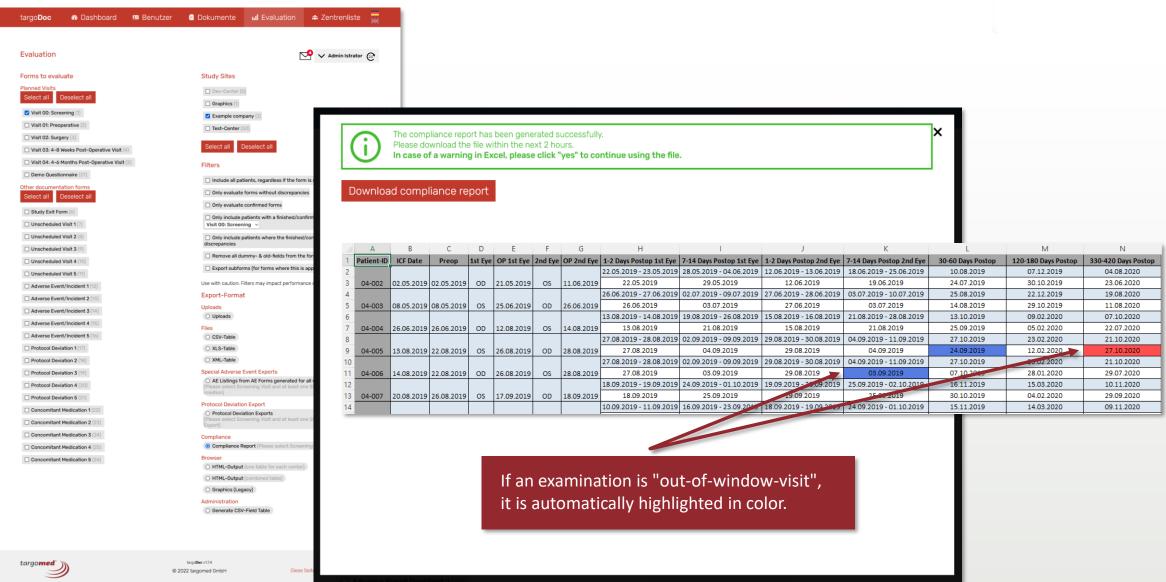

### Introducing targoDoc – Uploaded media

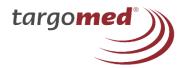

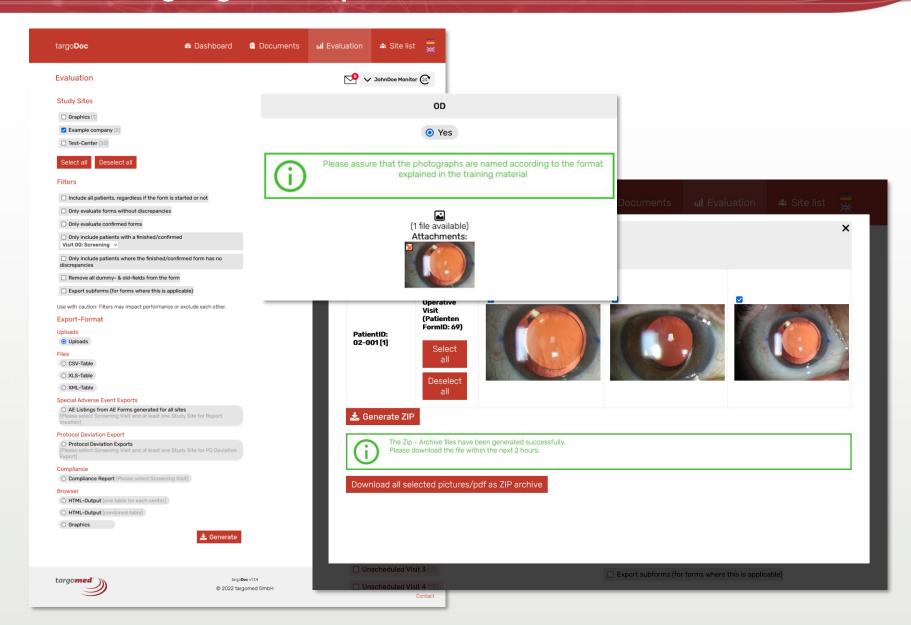

Overview and download function for all uploaded images at once.

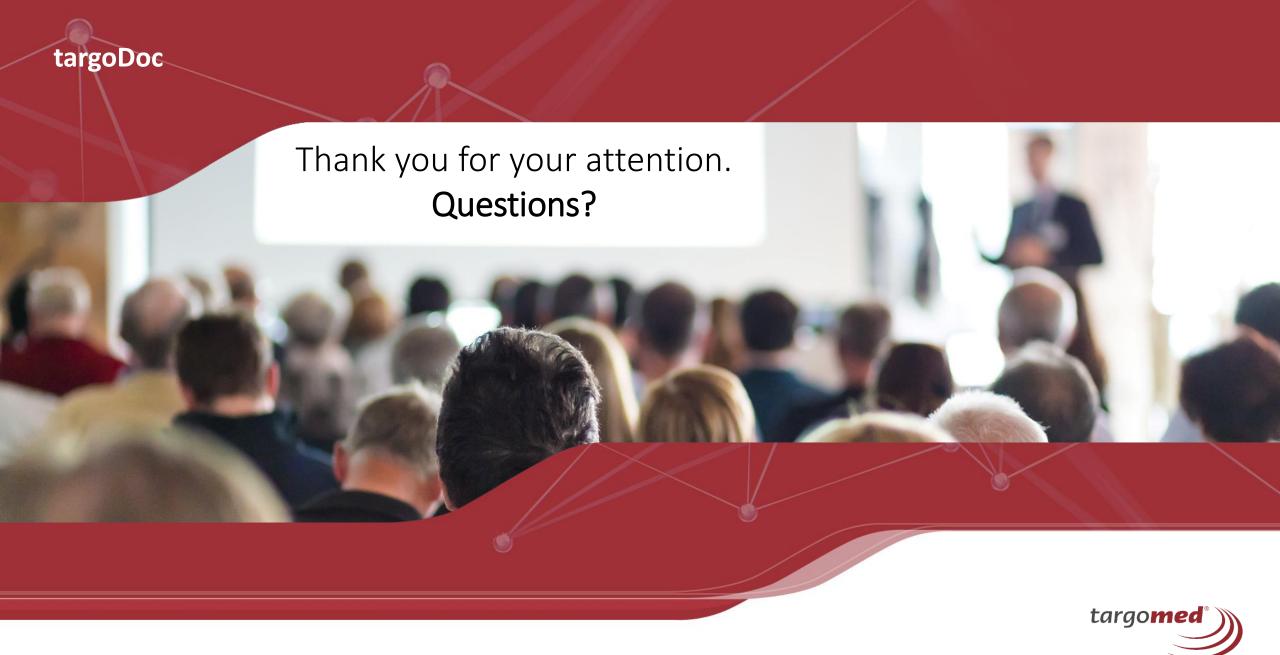